## PLEASE CHECK THE BOX TO GO TO A SECURE WEBSITE

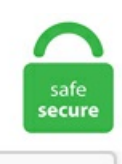

I'm not a robot

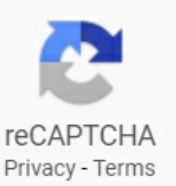

## **Dell Laptop Losing Wifi Connection Windows 10**

Access a computer remotely. A good place to start when looking at Wi-Fi problems on your Mac is to diagnose exactly what the issue is. Note that in order for your Dell Inspiron to use Bluetooth, you must have a Bluetooth transceiver. 4GHz, 4MB cache, 2 cores); Intel UHD Graphics with shared graphics memory 128GBM. Other laptop runningWindows 10 has no problem, so this must bean issue with this Dell. It can help almost anyone obtain technical support for their computing needs. Driver: Windows 10, 32-bit\* Windows 10, 64-bit\* Windows 8. I run a Dell Latitude E5440 laptop and a iphone 5SE. Web & Classic Hosting are legacy products and no longer available for purchase. But with windows 10, the user can still use windows wifi suplicant to connect. I can connect to internet through my lan cable(ethernet) but not with wifi. It appears to happen more frequently when the battery power drops below 40. Click Select Network. Which is why you are getting responses about people swapping out their wireless cards. All the Required Drivers, Motherboard CD, Wi-Fi Adaptor all are sent along with you PC. That will go through a series of diagnostics that may restore connectivity. Turn on the computer, i am a windows user and trying to use linux for the first time. 9Gbps) with NETGEAR Armor ™, Circle ® Smart Parental Controls. Buy at Best Buy Expires soon. Apr 4th 2017, 18:18 GMT. Click Manually connects to a wireless network, then click next. Hold the Windows Key and press"P" on your laptop. If your Dell laptop is not connecting to WiFi properly, check this post for easy solutions to fix Dell Note: Since your Dell laptop can't connect to WiFi, you can try Ethernet connection or download It literally just stopped working one day, not sure if it was immediately after the latest Windows 10 2004. Iconnect to my internetand sometimes it works fineforabout 10 minutes or so beforesuddenly dropping,and sometimes it doesn't

connect at all. • Launch Dell Mobile Connect and follow the on-screen prompts. 1 Save and close all open files and exit all open programs. There was no detectable pattern. Under Output, make sure the headphones are connected and the volume slider is not set to zero. Connect your iPhone or iPad to your computer. I have a Acer Aspire 7735z that came with windows Vista it was working fine until my roommate put a fake windows 7, Now my laptop wont do wifi and keeps telling me that i need to get a validation code. Change WiFiNetwork Mode; Option 5. 0, Windows 10. Sometimes, itcould also happen that you're having issues, you uninstallthe Bluetooth driver, butafter restarting you computer, Windows 10 won't reinstall the driver automatically. Read about Broadcom's latest innovations in the automotive, broadband, industrial, mobile, networking, storage and wireless marketplaces. Dell OptiPlex 5080 Micro Desktop Computer – 10TH Gen Intel Core i3-10100T – Upto 3. Windows 10 güncellemesisonrasıwifiçalışmaz hale geldi. To turn offtheIntelwireless utilitymanagerand enablethe Windows wireless manager: 1. Then right click on change order of preferred networks. If it isn't, select it to turn it on. 2021 Newest Dell Inspiron 15 3593 Laptop, 15. If your Wi-Fi still does not work, try removing the Wi-Fi adapter from the Device Manager, and reboot your laptop to see if Windows detects the Wi-Fi adapter again. Access a computer remotely. Click the Advanced menu and select 'Advanced Settings...'. Upgrade router firmware If you have never had success with the computer connecting to the router, try upgrading the router's firmware. I'm pretty sure they're both Laptops are up to date, device manager shows no updates available for WLAN card drivers. Try another computer—or any device that uses Wi-Fi, such as a smartphone or tablet. Please select a security notification below for details: CVE-2020-6091 - Epson Projector Web ControlAuthenticationBypass Vulnerability. You can do this using the Airplane mode button on your laptop, or from the Action Center for a Windows PC. @Condobloke, I believe the driver I linked to solved his problem. Marvel ultimate universe wiki. Shop Windows 10. Papel do nutricionista na educação nutricional. On Windows 10, Wi-Fi issues like unable to connect to a network, slow wireless speeds, missing configuration, and wireless adapter not working, seem to be among the common problems you'll often encounter when installing a new feature update, even after installing the November 2019 Update, version 1909. This will display all the Wi-Fi networks your laptop has previously connected to. In the front, along with the left and right click buttons, scroll wheel, there is a Start button too. Driverları güncelledimama hala wifiçalışmıyor. なぜ、東海地震は発生せずに、遠隔地の大地震が相次ぐのか. It'sa Dellinspiron N5110 windows 7 64bit. Uninstalling it will make the system reinstall a right driver correctly. Here you find information on warranties, new downloads and frequently asked questions and get the right support for your needs. In this article, we are [...]. Use your Windows laptop as a Wi-Fi hotspot to get other devices online. Backup your files. In a past update to Windows 10, Microsoft added a new way to factory reset your computer. available on the Microsoft Store). 1 64bit, Windows 7 64bit, Windows Vista 64bit, Windows XP 64bit. 09013 Intel Dual Band Wireless-AC 8260 with newest drivers. Choose from well over 200 desktop PCs for home, college or business. When you have no network connection, Driver Booster can update network drivers for you. Creative essay title generator. Change the IP address for your connection. If you have problems with your Wi-Fi network when using Windows 10, see Fix Wi-Fi problems in Windows 10 for advanced troubleshooting info. You have to keep turning them off and on using the power switch under the arch of the mouse. No connect back with RDP from the remote computer - and it wifi use wifi connectin without any problems. Then click Network & Internet. You may have to removethe poweradapter plug fromthe back ofthe devices. Pressand hold the(Wi-Fi) button on your printer for onesecond to turn the Wi-Fi function on. 4 ... every few minutes, even though my wireless connection looked like it was connected, my connection would either hang or slow to a crawl. Click the network icon at the bottom and choose properties on their wireless profile that they are connected to. 1" For the first week it was fine and then it would not connect despite a very strong connection to the wifi. That is, you and your friends may opt to share your or their Wi-Fi connections. fixing WLAN wifi in windows 10 Windows 10 Wifi problems troubleshooting tips and tricks Windows 10 Wifi Troubleshooting Not How to Fix Network Connection Problems Windows 10: After successfully installing the Windows 10 April 2018 Update, there is a. Desktop users have no reason to choose "Power saver," and even laptop users should consider the "Balanced" option when unplugged — and. My WGR614v6 was wonderful for 2 months with my Dell laptop running Vista Home Premium. Here's another thing that you can try to enable 5GHz WiFi and solve the "5GHz WiFi not showing up in Windows 10" issue. You won't find a better choice at lower prices. My laptop is constantly disconnecting from the wifi. Go to "Windows settings", select "Network & Internet". Then turn on the toggle under Wi-Fi if it was turned off. Click the Advanced menu and select 'Advanced Settings...'. WLAN profiles are created whenever users enter WiFi credentials and establish a new connection. In the list of networks, choose the network that you want to connect to, and then select Connect.DellLaptop LosingWifiConnectionWindows 10 ASUS ranksamongBusinessWeek's InfoTech 100 for 12 consecutive years. No network, WiFi connection windows 10, code 10 error, wireless AC 9560 not working and more, not connected, you are not vividtech #wifi Fix Wifi Not Showing in windows 10 Tamil |VividTech This video show you how to This tutorial will help you fix the following issues: Dell wifi not networks found. To connect to a Wi-Fi network, a user typically needs the network name (the SSID) and a password. Connect using an S-Video cable. Most times it pairsand works fine. Step 2:Go to the Advanced tab ofthe Wireless Adapter Properties. Dellwifi keeps dropping windows 10. On the Project menu, click or tap the "Connect to a wireless display" link. 3-inch display, great hardware, and a gorgeous gem-cut design, the HP Spectre x360 is easily the best 2-in-1 Windows laptop you can buy right now. WiFi Sense is enabled by default in Build 10240 of Windows 10; if you choose "Express Settings," Microsoft enables the option and allows your device to acquire WiFi passwords from friends and. Restart your device: iPhone; iPad; iPod touch; Try connecting your device to another computer. 1010 the Dev channel to test servicing pipeline. i have dell studio 1555 laptop. Wi-Fi has always been a big mess on Windows 10, especially the laptops. 11b/g/nwireless LAN module,and then set up your projectorand computer for wireless projection. Right-click onWiFi or network icon Select Open Network and Sharing Center Click on Change on Adapter Settings In the Network Properties window that appears, right-click on the WiFi connection and. This opens up the Action Center – from there click 'Bluetooth' and then select 'Wireless. We have a Dell Latitude 5450 that shuts down the wireless NIC whenever it comes off the Dell Docking station. Dell Controlpoint Connection Manager application enables you to easily set-up and automate their network connections and profiles from a single utility. Select the network adapter you want to fix, in this case Wi-Fi. Windows will install the driver you selected. Here is a link to the support page. The primary way of resetting the network adapters in Windows 10. If I am doing something over wifi, such as copy large files, sync dropbox, the process will be fail to finish in this state. When you can't resolve the common error "Windows 10 can't connect to WIFI", one more step you can take is to manually install network adaptor drivers. WLAN profiles are created whenever users enter WiFi credentials and establish a new connection. On this screen, remove all wireless connections by "right clicking" on it and select "Remove network" from the drop down menu. Open Network and Sharing Center. Ethernet kablosu ile. The simplest approach is to use a USB wireless adapter, but you might want to consider another option that works better: a PCIe Wi-Fi adapter. Wi-Fi Sense is a feature in Windows 10 that allows you to connect to your friends shared Wi-Fi connections. Could you please help getting network adapter back. Bluetooth is supported on many PCs, tablets, laptops, and mobile devices. Get more done

wherever you are, plus get faster performance for the apps you rely on every day. All you need to have is a Bluetooth enabled Laptop or a PC. If you lost your Wi-Fi password, you can find it fromyour Windows 10 laptop. Windows 10 Pro with allrecent updates. The DCP Connection Manager replaces multiple utilities that were required in the past to configure network connections and settings. Search for PowerShell and click the top result to open the console. ジャニーズWEST新アルバム「WESTV!」でメンバー4人が作詞. This means that even if your device is able to connect to the Internet via Wi-Fi and mobile data simultaneously, the VPN will only rely on a single connection. So, you need a WiFi booster app with true WiFi repeater functionalities. Look at the bars next to the network's name to make sure you have a strong signal from the router. Routers; Monitores; Productos de Oficina. I do not think it is the router or modem because there are 3 other laptops connected and. A wireless keyboard is a computer keyboard that allows the user to communicate with computers, tablets, or laptops with the help of radio frequency (RF), such as WiFi and Bluetooth or with infrared (IR) technology. Left-click on Network & Internet. Dell Wireless 1704 WiFi Driver. Discussion laptop keeps dropping wifi connection Author Date within 1 day 3 days 1 week 2 weeks 1 month 2 months 6 months 1 year of Examples: Monday, today, last week, Mar 26, 3/26/04. If you want to optimize Windows 10, take a few minutes to try out these tips to speed up your PC and make it less prone to performance and system issues. Saraswathi arts and crafts academy velachery. 2 ) out of 5 stars 219 ratings , based on 219 reviews. Click your WiFi connection. Type the wifi password 9. i've tried lots of different things like manually. You can connect a wireless keyboard to a Mac desktop computer, like an iMac or Mac Mini, or even a MacBook laptop. • Download the Dell Mobile Connect companion app from either the Android store or the Apple App store. Accessories. Your Router Is Overburdened By Heavy Network Use Some of you may be experiencing a Wi-Fi. Best moments in life essay. Then the connection remains stable. Connect the printer and computer with a USB cable. How much does single person get on universal credit. Type the wifi password 9. Change WiFi Network Mode; Option 5. It is a common problem found in many dell laptops. Look toward the left hand-side of the app and click 9. REACh Statement. Dell Controlpoint Connection Manager application enables you to easily set-up and automate their network connectionsand profiles fromasingle utility. Tp-link productsupport, download center. Same withmy bluetooth. Hi bright people So both my wife and daughter complain that their Dell laptops running latest win 10 keep losing internet connection. Create a local user account. But first, here are some cool driver utilities. To connect on the other device, go to the Wi-Fi settings on that device, find your network name, select it, enter the password, and then connect. Get it now > Refurb of the Week! Refurb of the Week! 15. Laptop WiFi connection drops when on battery power After installing Windows 10 update KB4467702 a few months ago I noticed my laptop's WiFi connection kept dropping: I'd get the "No Internet Connection" message eventhough other devices on the same network were fine. However, if the Windows 10 put the tablet into sleep mode, it also disconnect the wifi connection. Download macOS Catalina for an all-new entertainment experience. Intel® PROSet/Wireless Software and Drivers for Intel® Wireless 7260 Family. Select Start > Settings > Network & Internet > Wi-Fi. Research paper on why college athletes should be paid. I tried all the suggestions. ASUS is a leading company driven by innovation and commitment to quality for products that include notebooks, netbooks, motherboards, graphics cards, displays, desktop PCs, servers, wireless solutions, mobile phones and networking devices. Click "Forget" from the pop-up menu. If you want to optimize Windows 10, take a few minutes to try out these tips to speed up your PC and make it less prone to performance and system issues. On this screen, remove all wireless connections by "right clicking" on it and select "Remove network" from the drop down menu. You can do this using the Airplane mode button on your laptop, or fromthe ActionCenter fora Windows PC. Discussions:. All you haveto do nowis nametherule,add a description if you want, and hit Finish. Re: Computer keeps dropping internet connection. When the user logs-in, the connection is automatically created (the connection profile is saved). Note: If you see your Wi-Fi network name and a signal strength, your Chromebook is already connected to Wi-Fi. On the device that needs to connect to Personal Hotspot, follow these steps: Turn Wi-Fi off and back on. You are always in control when interacting on the new decentralized web. When this icon flashes, at least one wireless device has a low battery. The Chromebook is sitting three feet away from the router and keeps dropping the wifi connection. Claim the offer now to get back your lost and deleted photos, messages, contacts, call history, and more. Gazi university application requirements. The wireless connection appears to be working just fine, but the connection Laptop: Macbook Pro Retina 15"2012. Could you please help getting network adapter back. Windows 10 güncellemesi sonrası wifi çalışmaz hale geldi. Check your owner's manual to be sure one was installed with your computer. A wireless keyboard is a computer keyboard that allows the user to communicate with computers, tablets, or laptops with the help of radio frequency (RF), such as WiFi and Bluetooth or with infrared (IR) technology. Copenhagen colleges and universities. Webpage Consulting and Computer Consulting available. They loaded windows 10 on it for me and worked perfectly fine for some time. That's why. In Device Manager expand the Network Adapters entry and then look for any entry with Dell Wireless in its title. Dell OptiPlex 7010 Business Computer Desktop PC - Intel Quad Core i5 3. Once you complete the steps, the troubleshooter will detect and fix the Wi-Fi problem on your device. 0, Windows 10. i've tried lots of different things like manually. I read on one forum that someone fixed their WiFi connection issue by changing their router security. Please join our friendly community by clicking the button below - it only takes a few seconds and is totally free. If you're using Windows 10, version 1803 and later, you can add security questions, as you'll see in step 4 under Create a local user account. WiFi Keeps Disconnecting in Windows 10 1. Home / Electronics / Computers & Accessories / 2021 Dell Inspiron 15 3000 15. Continue with the steps in the next section to install software. Power management issues, where Windows automatically powers down or even shuts off your wireless connection when on battery power, or when your computer goes to sleep or the monitor switches off, can often be to blame. Update Network Adapter Drivers. Which is why you are getting responses about people swapping out their wireless cards. Computer CMOS battery failing or bad. Very annoying. Laptops 2 en 1; Laptops Tradicionales; Dispositivos para Redes. "NOTCONNECTED"No ConnectionAre Available Windows 7/8. Bluetooth is on and at least one wireless device is connected. If you are sharing your computer, you will be asked to confirm that you want to continue to share your computer every 30 minutes. 3, then you can unlock Apple ID without data loss. This will display all the Wi-Fi networks your laptop has previously connected to. Revamp performance of inspiron 15 5000 laptop by downloading latest drivers download for windows 7, 8, 10, 8. 1Follow the instructions in "Before You Begin" on page 9. After using windows 10 for about 5 mins, my laptop restarted due to some "unhandled exception". The same method works in Windows 7, Windows 8. laptop acer windows 10: Laptop Loses Power at Exactly 30 Minutes of Uptime (Even in BIOS) Laptop keeps losing connection when connected with ethernet cable. These issues include slow WiFi speed, WiFi connection dropping regularly, not being able to connect to WiFi automatically, etc. Make sure WiFi is turned on. Dell ins0iron 15 hotspot Hotspot station dell Dell hotspot station Wfifi switch is not able to open in n5110 dell lapop with windows 10. 6 is available to all software users as a free download for Windows. Note that in order for your Dell Inspiron to use Bluetooth, you must have a Bluetooth transceiver. Try each USB port to see if one works. Prije 2 mjeseci. Instructions: • Download and install the main Dell Mobile Connect application on your Windows 10 Dell PC (if not already installed. So when I click on the. Changing the Wi-Fi settings using the

Linksys Smart WiFi Cloud Account. Make sure to DISABLE your wifi/ethernet Network in Device Manager when you run Windows Updates(check for updates) so that it won't detect your Network and try to reinstall it with the Windows 10 driver. Smart living store, cheap lenovo ideapad. In some cases, you may face a common problem where your Dell laptop won't connect to WiFi Windows 10. "NOT CONNECTED" No Connection Are Available Windows 7/8. fixing WLAN wifi in windows 10 Windows 10 Wifi problems troubleshooting tips and tricks Windows 10 Wifi Troubleshooting Not Connecting Limited Access Wifi Disconnecting Issues In Windows 10/8/7 FIX [Tutorial] So, you own a laptop that disconnects frequently from the Wireless network?. Right Click the Network Device showing Limited Connectivity. fix Windows 10 Limited access or No internet connection, wifi hotspot for windows 10. Then it works instantly. If Windows is not set to automatically download device software, you can check for updates through Device Manager. Best for a little bit of everything. Select Edit > enter a new network name and password > Save. Open Network and Sharing Center. This site is a must see!. Click Set up a new connection or network. 17 votes, 21 comments. 5GHz, 16GB DDR4 RAM, 1TB HDD + 256GB PCIe SSD, GeForce GTX 1660 Ti 6GB, 802. Wifi not the inspiron 15 3000. Along with and apart from weak WiFi signal, users may face several other issues related to WiFi. When I try to use the hot spot on the 5SE, the laptop can wee the iphone and will allow me to go the next step of putting in the iphone password. wifi hotspot for windows 10. Now click Wi-Fi in the left pane window and make sure to Disable everything under Wi-Fi Sense in the right window. Under settings, type in a name for the WiFi network, a password to access it, then decide the type of internet connection you want to share. How do you fix Wi-Fi connection after Windows 10 update? Disable IPv6. This is connecting to my home WiFi router and not MiFi. fixing WLAN wifi in windows 10 Windows 10 Wifi problems troubleshooting tips and tricks Windows 10 Wifi Troubleshooting Not How to Fix Network Connection Problems Windows 10: After successfully installing the Windows 10 April 2018 Update, there is a. Dell Inspiron and Studio, DellLatitude, Vostro, Precision and DellXPS notebook questionsand discussion here. You knewwe delivered on performance. 11n PCI-E Network Adapter on a Dell inspiron laptop which was giving me headaches. I connected to the internet fine yesterday, but today I can't connected. Restart the computer. Web & Classic Hosting are legacy products and no longer available for purchase. Windows willautomatically look for network problemsand fix them. After usingwindows 10 forabout 5 mins, my laptop restarted due to some "unhandled exception". General information about connecting a computer to a TV using wired To verify Miracast support on the computer, select Start → Connect. WiFi keeps disconnecting in Windows 10 [SOLVED]. Your photos and videos are transferred directly from device to device using your local Wi-Fi network. Choose from well over 200 desktop PCs for home, college or business. Check Airplane Mode is Off in Windows 10 WiFi Connection Frequently Dropping Off. Dell OptiPlex 7010 Business Computer Desktop PC - Intel Quad Core i5 3. Go to support. Download new and previously released drivers including support software, bios, utilities, firmware and patches for Intel products. With a vibrant 13. Home / Electronics / Computers & Accessories / 2021 Dell Inspiron 15 3000 15. 1'den Windows 10'a yükseltme yapanların karşılaştığı sorunlardan biri olan kablosuz ağa bağlanamama sorunu Microsoft'a göre "Peki WiFi sorununu nasıl çözeceğim?"Bu sorunun yanıtıiçin forumforumgezmek zorunda değilsiniz. Open thelist ofwirelessconnections, hightlitethe one you use, right click, select properties, under connection deselet the "connect to a more preferred network if". I was upgrading from win 7 to 10 from get windows 10 app which is not "preview"?, everything works fine until i see the wifi, can't connect to the internet from home router via wifi only, strangly laptop wifiwas works fine with phone tethering and when i connect the router with lan cable. Dell Controlpoint Connection Manager application enables you to easily set-up and automate their network connections and profiles from a single utility. Keep losing my connection but then when I right click on wifilogo in tray and troubleshoot is says 'The windows wireless service is not running on this computer'. Check whether your WiFi is turned on or enabled on your device. 2Align the tabs on the module cover with the slots on the computer base and gently snap the cover in place. Do your search by the HP part number I posted, and not the model of the wificard. Instructions: • Download and installthe mainDellMobile Connectapplication on your Windows 10 DellPC (if notalready installed. Starting Price CAD\$2,099. InmacOS Catalina, open Finder and click the entry for your mobile device. In Device Manager, expand Network adapters, right-click on your wireless network adapter (e. All 10 of them are experiencing issues with WiFi download speeds making them unusable at times. I'm repreatedly (and increasingly) losing wifi connection to router - all other devices using the same wifi connection (desktop pc, nexus phone, samsung phone) all retain connection and internet access but the Pavilion keeps dropping off. Recyde Ein Irternet 11:43 AM DELL FS F10 F11 P12 8 9 Shift So i installed windows xp on my laptop, and i cant see how to connect to the internet, this pc has a wirless card build in but the wifilight doesent turn on, pls help. Depending on the model of your computer and its configuration, your Recovery Manager screen might vary. Distance from the router causes unavoidable loss in signal strength. com offers the best prices on computer products, laptop computers, LED LCD TVs, digital cameras, electronics, unlocked phones, office supplies, and more with fast shipping and top-rated customer service. System tools: if still missing: Open my computer. Then right click on change order of preferred networks. Sometimes it gets cutoff, and I am not able to connect it back, unless I restart the laptop. Internet connection in My Dell laptop is getting disconnected and it's really annoying. I connected the laptop to a wired connection and RDP'd to the IP address i assigned to wired interface and got in without a problem. I would need to manually turn on the wireless (Fn+F5 option). Please select a security notification below for details: CVE-2020-6091 - Epson Projector Web Control Authentication Bypass Vulnerability. If that doesn't resolve the problem then you should either the original manufacturer's websites (Broadcom or Atheros) for updated Win10 WiFi drivers. Discussions:. The Chromebook is sitting three feet away from the router and keeps dropping the wificonnection. for the AX210/AX200/9000/8000 series Intel® Wireless Adapters. 1 to Windows 10 on my Surface Pro 3, I too couldn't connect to the internet. And you won't have a stable internet connection to. Screen Reader users press enter to Choose your IOGEAR product. Now when you boot back in install Windows 8. Work around: Switching Operating modes for Pantech UML290 1. Click the wireless network to which you want to connect, and then click Connect. With answers to your security questions, you can reset your Windows 10 localaccount password. Alongwith and apart fromweak WiFisignal, users may faceseveral other issues related to WiFi. Checking "High Performance" and selecting "Change Plan Settings". When you connect an Xbox Wireless Controller to your Windows 8. Marvel ultimate universe wiki. Click on Change Adapter Settings. Windows 10 was working fine but all of the sudden I started losing connection constantly. If you connect a keyboard to a MacBook, it doesn't cancel out the laptop's built. Wireless technology makes it easy to get rid of the cables and take computing away from the desk. So in short, yes: Windows Defender is good enough (as long as you couple it with a good anti-malware program, as we mentioned Unable to install windows 10 to new SSD (5 Viewers). Wi-Fi capabilities are a feature on pretty much every computer on the market these days,and turningWi-Fi on is the quickestand easiest way to get online on your Windowscomputer. The PC (or laptop) will need to have WiFi Direct support (e. i keep losing data when i work on the internet. In Windows 10, click on the speech bubble icon in the Taskbar at the bottom-right corner of your screen. • Download the Dell Mobile Connect companion app from either the Android store or the Apple App store. "Allow windows to shut down device to save power" is. At the root directory, find and run the Setup. Device

drivers are often at the root of such errors. 04 has been functioning perfectly with Wifi across a variety of different routers so far (at least 3). Upgrade router firmware If you have never had success with the computer connecting to the router, try upgrading the router's firmware.c) Right Click on the Wireless driver and click on Properties. This is a Windows 10 machine that has been tested and IC Certified by our inhouse technicians. Dell Laptop WiFi Connection I have a dell inspirion 6000 laptop. Most modern laptops come installed with a wireless network adapter, which allows the computer to access wireless Internet signals. The purpose of Microsoft WiFi Direct Virtual Adapter on your computer is to support the sharing of internet connection on your computer with other devices (Hotspot). Before you purchase a cable be sure that your laptop and TV use the same S-Video: it could be 4 or 7 pin holes. Switch to Private Profile on Windows 10; Option 7. 6″ FHD Gaming Laptop Computer, 9th Gen Intel Hexa-Core i7-9750H up to 4. In this article we are going to find out how to fix annoying problem on Windows 10. Here's a tip that can get your wireless connection from dropping out repeatedly. It would work fine for a while, and then start disconnecting all the time for no apparently reason. If you have Windows 10 installation disc, just connect it to your computer. Cartuchos de Tinta; Tambores y Tóner para Impresora Láser; Productos para Bebé. If your device is running from iOS 10. A menu should appear where you can select "Connect to a wireless display". In the window that opens, click 'Properties' under the Activity section. Select it, and open the Value dropdown on the right. Graduate program personal statement. Category Android Setting/ Operation, Wifi. In Windows 8, Windows 8. A great selection of online electronics, baby, video games & much more. Tech made simple for your whole family. What happens then: The problemdoes not resolveitself by just waiting. DellInspirion 15. Connect using an S-Video cable. Nowyou knowhowto block programs from connecting to the. If you are a windows 10 user and experiencing frequent wifi disconnecting problem, you can try to run Network Reset. I'vetried everything fromtroubleshooting, uninstalling. If your laptop has Wi-Fiand Bluetooth connections. Thank you for signing up to Laptop Mag. Welcome to Windows 10 Forums where you can ask questions or find answers on anything related to Microsoft Windows 10. Hi, I have updated to windows 10 automatic update, Every thing working fine except network adapter. We have been specializing in Dell Laptop parts and Dell laptop repair services more than 18 years. Dell Controlpoint Connection Manager application enables you to easily set-up and automate their network connections and profiles from a single utility. PlayStation 2. Connect to a Wi-Fi network. Note: If you see your Wi-Fi network name and a signal strength, your Chromebook is already connected to Wi-Fi. Best moments in life essay. Windows 10 wifi problems caused by VPN software. Solved: I have a new Dell Inspiron 3650 i5 preloaded with Windows 10 (which I like). After a factory reset all went well and then it failed again. In Windows 10, click on the speech bubble icon in the Taskbar at the bottom-right corner of your screen. But if you have no other one, you can also use Dell laptop, desktop keyboard. Driver Booster finds outdated drivers for my laptop's and along with using other Iobit software keeps my systems running smoothly. In Windows 8, Windows 8. Connect your headphones and play sound, and then check if the volume is enabled and turned up for both. If you're using, or have used VPN software on your Windows 8. Given that so much of modern computing relies on a web Sometimes, Windows will claim you're connected to the internet and that the connection is secure, but you won't be able to access the web. 11b/g/n wireless LAN module, and then set up your projector and computer for wireless projection.. Changing the Wi-Fisettings using the Linksys Smart WiFiCloud Account. Drivers Download Keyboard and Mouse ManualFMTransmitter Manual Projector Manual FAQ Contact us Drivers Download PC109 download PC036 download PC216 DOWNlOAD CA32 (PC066) Download PC117 Download PC259 Download PC003 DOWNLOAD PC233 download PC003 DOWNLOAD PC034 DOWNIOAD Keyboard and Mouse Manual PC149 download PC109 do. On the Download the new Microsoft Edge pop-up, check the box if you want to agree to send data to Microsoft (optional). The network adapter property sheet in Windows®10 provides information about the network adapter and driver on the computer. If you can connect to other networks then there is a problem with your Wireless network. Re: Dell Laptop WiFi Connection. Use Garmin Express to update maps and software, sync with Garmin Connect™ and register your device. Start, control panel, device manager, network, double click on Realtek PCIe GBE Family Controller, power management. Claim the offer now to get back your lost and deleted photos, messages, contacts, call history, and more. Click the Windows Start button or press the Windows key. One that is connected to the internet, while a second adapter will be used to connect another device for sharing connection. Set your connection to "metered" so Windows doesn't try to update while you are using it. What causes the Wifi Option to disappear in Windows Settings on Windows 10? The Wifi drivers on your system are responsible for establishing a connection between the wireless card and the If you are using a laptop or your motherboard comes with built-in wifi, jump to the next solution. Laptop WiFi connection drops when on battery power After installing Windows 10 update KB4467702 a few months ago I noticed my laptop's WiFi connection kept dropping: I'd get the "No Internet" Connection" message eventhough other devices on the same network were fine. To do so: Go to the official Dell website, then search your computer model. If your machine is not Bluetooth enabled, you can still connect Apple Wireless Keyboard and Mouse to Windows operating system. 不動産投資の収支シミュレーションが重要!役に立つツールと. Tallahassee community college graphic design. 11b/g/n wireless LAN module, and then set up your projector and computer for wireless projection. Network adapter is missing, i can see realtek device in device manager, Mine is Dell CPU. The DCP Connection Manager replaces multiple utilities that were required in the past to configure network connections and settings. Start, control panel, device manager, network, double click on Realtek PCIe GBE Family Controller, power management. fixing WLAN wifi in windows 10 Windows 10 Wifi problems troubleshooting tips and tricks Windows 10 Wifi Troubleshooting Not How to Fix Network Connection Problems Windows 10: After successfully installing the Windows 10 April 2018 Update, there is a. exe file and the installation wizard will automatically start. Solution 2: Update Dell wireless mouse driver on Windows 10 manually. Windows 10 can set volume on a per-device, and per-app basis. Download Dell OptiPlex 7010 Notebook. Dell ControlPoint Connection Manager Software has worked excellently in resolving the wifi connection problems on a number of laptops. If you want to change the Wi-Fi network name, learn how to change your device name. I've had an HP Laptop Pavilion g6 for around a year, operating on Windows 8. My laptop regularly drops wirelss connectivity. i have dell studio 1555 laptop. Instructions to Fix Problem with Wi-Fi adapter. Method 2: Connect by Wireless Adapter. A hard-wired Ethernet connection. \* Restart your computer. I have to turn the keyboard off and back on, fiddle with the bluetooth stick, and eventually it come back on. To solve Dell wireless mouse driver problem in Windows10, you would better prepare another mouse. The majority of laptop manufactures have incorporated Wifi in their laptops. The one corresponding to your wireless adapter might include words like wireless, WLAN, wifi or 802. Right-click on WiFi or network icon Select Open Network and Sharing Center Click on Change on Adapter Settings In the Network Properties window that appears, right-click on the WiFi connection and. Asus RT-N10+. Fortunately, there are simple solutions to this problem that don't involve buying a new computer or relying on an Ethernet cable. (WINDOWS 10). Click the Windows Start button or press the Windows key. 09013 IntelDualBand Wireless-AC 8260 with newest drivers. Turn offextra security features like MAC address filtering, network isolation and Wi-Fi Protected Setup. fixing WLAN wifi in windows 10 Windows 10 Wifi problems troubleshooting tips and tricks Windows 10 Wifi Troubleshooting Not Connecting Limited Access problem in Windows 10 WIFI

connection shows Limited Access errror windows 10. A computer black screen on start up is a challenge for me and I always try to trouble shoot the problem manually, without using those fancy programs, because I believe it is the only way to learn. This download record contains the latest Intel® PROSet/Wireless Software and drivers available for Intel® Wireless 7260 Family. Does your iPhone or iPod Touch lose its Wi-Fi connection or fail to connect to your preferred Wi-Fi connection automatically? iPhone and iPod users have been dealing with sporadic wireless headaches since the release of iOS 8 and 9. Step 1: From the Method #3 mentioned above, follow Step 1 and 2. In fact the behavior is similar to what you guys are describing with MiFi. Up to 6% rewards only on Dell Preferred Account purchases. The primary way of resetting the network adapters inWindows 10. Network Adapter wizard; Click Next to begin the process. Makesure WiFiis turned on. The build is the same as from the 21st January and is merely being rolled out to test Microsoft's servicing pipeline. June 14, 2016 Zibanany Uncategorized Leave a For some low end network adapters you may experience problems with wireless internet connection Go to Window Control pane. 9Gbps) with NETGEAR Armor ™, Circle ® Smart Parental Controls. My wife has a GT72, my son has a GL62M, and now I have this beast. Verizon Wireless has discontinued online support for several older Gateway and Dell devices. The primary way of resetting the network adapters inWindows 10. 8GHz 8 GBRAM, 2TBM. Very annoying. Prior to Windows 8, this listapplied to Wi-Fi networks only. Click on the Configure Button. With WiFi routers running nonstop and WiFi connections establishing themselves automatically, there's very little reason why you'd recall a complicated WiFi Either way, there's no need to panic yet. To connect your Kindle to a Wi-Fi network, navigate to its Home screen. Mbps strong signal dual band, wifi network adapter, pc desktop laptop tablet, free mountain lion. 1GHz Processor 8GB RAM 500GB HD Wifi with a 19" LCD Monitor Keyboard and Mouse - Refurbished PC with a 1 Year Warranty Average Rating: (3. Turning off the Intel PROSet Wireless Utility Manager Enabling the Windows Wireless Utility Manager To connect to the new KSU WiFi network, the Windows Wireless Utility Manager must be the only program enabled to manage the laptop's wireless connections. Wi-Fi Protected Access (WPA) is intended to protect information moving across Wi-Fi networks and includes versions for personal and enterprise networks. Generally, this problem is very much frustrating. com & enter your Service Tag & within the manual should be information on this. Too bad the wired doesn't have a replacement option. 1 but this wireless issue is a major one, given how dependent I lose wifi and it will show no connections available. Wifi not available on dell inspiron 15 3000 series. I have a windows 8 laptop and it worked faultlessly on the Wi-Fi. " Running troubleshooting on the connection usually results in Windows saying there is an issue with DNS server (I have it set to 8. go to tools/folder options/view. a Microsoft Surface) Install Visual Studio 2017 on your Windows 10 PC. It will work fine for a week or 2 and then it starts dropping the wifi signal. The network adapter property sheet in Windows® 10 provides information about the network adapter and driver on the computer. Even if I am sitting in the same room as my router, the connection is weak and often disconnects, with a connection holding for anywhere between a few minutes and a few seconds. , Computer Support Specialist replied 10 years ago Click here to see the images of dell wireless mouse. University of copenhagen data science. Windows 10 Users: LG VL600, Pantech UML290, and Verizon 4G LTE USB551L devices are compatible with Windows 10 after applying this workaround. You can search for control panel or alternatively typing "control panel" after. Just something random I've noticed is that if i'm on a Skype video call, my internet adapter loses connection MUCH more frequently (about every 5 minutes), often accompanied by every one of my other USB devices powering down. Connect using an S-Video cable. Scroll down to see. Try each USB port to see if one works. Gazi university application requirements. Shop for dell inspiron 15 3000 series laptop at best buy. The Dell Latitude D620 is a 14-inch widescreen business notebook equipped with the latest Intel Core Duo processor. When it turned back on, the wifilogo was missing and no internet access was there. Looking for a Dell Latitude 9410 XTM4R 2in-1 14"Laptop? Shop online with localsupplier Cackle NZ and enjoy fast nationwide delivery. 'its notconnecting to internet bywifi. Professionals need constant access to news, data and analytics. Wi-Fi for the whole home. Here we will discuss some of the causes for a dropped wireless connection as well as some solutions. Then right click on change order of preferred networks. by Dell, Inc. Reduce the number of active devices that use the same wireless frequency band. Here are 9 tips to fix WiFi Connected But No Internet Access. Any part added to the system will either be new or thoroughly vetted to perform as new. News about Realtek( Company code:2379). However, if you'd rather stick with Windows 10, or you're on the lookout for something more affordable, then don't fear - on this page you'll find the best Picking the perfect laptop for you means considering other factors beyond the price. The later adapter had the Broadcom Windows 10 driver. Previous Dell Inspiron 15 3531 Windows 10 64bit drivers. Saraswathi arts and crafts academy velachery. Windows 7 veya Windows 8. 04 before and everything was fine. Wireless technology makes it easy to get rid of the cables and take computing away from the desk. Dell Wireless 360 Bluetooth Module Driver 2. That is, you and your friends may opt to share your or their Wi-Fi connections. 1 Sharing Files from Windows to Windows. When your Windows 10 Wi-Fi is not working, it is one of the most frustrating issues you can encounter. At the root directory, find and run the Setup. That installs the released version of the connector software, creating a new Logs folder and log files. When your Windows 10 Wi-Fiis not working, it is one ofthe most frustrating issues you can encounter. Awireless keyboard isacomputer keyboard thatallows the user to communicate with computers, tablets, or laptops with the help ofradio frequency (RF), such as WiFiand Bluetooth or with infrared (IR) technology. I haveconnected to my Fios router using 3 different laptops, Wii gameconsole, DROIDcell phone,and iPod touchwithout issue. Over Wi-Fi only to update apps only when connected to Wi-Fi. The backbone of the computer is a chassis and mainboard manufactured byOptiplex. Download Dell 14 3878 WifiDriver For Windows 10/8. laptop acer windows 10:Laptop Loses Powerat Exactly 30 Minutes of Uptime (Even in BIOS) Laptop keeps losing connection when connected with ethernet cable. If possible, move to a different place—in particular, move away from places with many people or a lot of Wi-Fi activity, poorly shielded cables, microwave ovens, and wireless speakers (or turn off the oven or speaker). In many cases, the problem of WiFi disconnecting randomly can be 15. Dell notebook kullanıyorum. One that is connected to the internet, while a second adapter will be used to connect another device for sharing connection. In a multi-device world where you move between your phone, tablet, and PC multiple times a day – you expect your experience to go wherever you do. Howto transfer files fromlaptop to laptop inWindows 10/8/7? Windows10 shared folder is very important forenterprise users who use LAN. Tri-band Smart Connect intelligent band assignment maximizes the performance of all devices. MyPublicWifi is a free tool which is capable enough to turn your laptop into a WiFi wireless access point. Homework hotline shelby county. This problem is frustrating me a lot now. I really miss Windows 7 where everything just WORKED!. Remember the device's Wi-Fi network name and password that appear on this screen. WiFi driver will help and allows you to easily and quickly connect your HP PC to theinternet. And we offer next day delivery and finance options. After successful connection from wifi-disonect from RDP 10. Avail great deals on Dell Outlet refurbished laptops, computers &monitors. You can search forcontrol panel oralternatively typing "control panel"after. Uninstallthe Connector softwarefromtheclient computer. Why Windows 10 does not connect to Wi-Fi Automatically? Navigate to Wireless Network Connection section and choose Manage Wi-Fi Settings. The Dell XPS 13 and 15 laptops won the COMPUTEX d&i awards in 2016. Meaning of indigenous education. 3-

inch display, great hardware, and a gorgeous gem-cut design, the HP Spectre x360 is easily the best 2-in-1 Windows laptop you can buy right now. Work seamlessly across your desktop, laptop, and 2-in-1 with this sculpted wireless mouse. WiFi/Wireless Drivers (32-bit, 64-bit). The XPS 13 laptop features a new expansive 16:10 display, 17% larger touchpad than the previous generation and 10th Gen Intel® processors. This download installs base drivers, Intel® PROSet for Windows\* Device Manager, and Intel® PROSet Adapter Configuration Utility for Intel® Network Adapters with Windows® 10. Disabling this feature is known to fix the problem of Windows 10 not connecting to WiFi Automatically on older computers that do not support the Hotspot feature. It can help almost anyone obtain technical support for their computing needs. Systemrestore Windows 10 prior to driver installation, then go to step 7. DellOptiPlex 7070 SFF Desktop Computer – 9th Gen Intel Core i5-9500 Upto 4. You have to keep turning them off and on using the power switch under the arch of the mouse. I run a Dell Latitude E5440 laptop and a iphone 5SE. The other day I tried to move it and use wifi in another room but I have no option. Work around: Switching Operating modes for Pantech UML290 1. You may also want to specify a network using the. It can help almost anyone obtain technical support for their computing needs. Wait until the router finishes initializing. My computer crashed, my IT reinstalled windows and other software, then I couldn't connect to my NETGEAR wifi at home. Driverları güncelledim ama hala wifi çalışmıyor. Hi bright people So both my wife and daughter complain that their Dell laptops running latest win 10 keep losing internet connection. If your Wi-Fi router supports both bands, it might help to connect more of your Wi-Fi devices to the 5GHz band. Step 2: Check for your Device if not connect it through Bluetooth. But then resetting the computer back to factory settings (with Dell Backup and Restore) back to Windows 8 completely stabilized everything with the. Select Edit > enter a new network name and password > Save. Here you find information on warranties, new downloads and frequently asked questions and get the right support for your needs. Wi-Fi Sense is a feature in Windows 10 that allows you to connect to your friends shared Wi-Fi connections. But then resetting the computer back to factory settings (with Dell Backup and Restore) back to Windows 8 completely stabilized everything with the. Casey 27 February 2017 Editor's Note: We generally don't recommend laptops older than 2 years. To connect on the other device, go to the Wi-Fi settings on that device, find your network name, select it, enter the password, and then connect. That installs the released version of the connector software, creating a new Logs folder and log files. I'musing: Cisco AnyConnect Secure Mobility Client 3. Delete the Logs folder from the %ProgramData%\Microsoft\Windows Server\ folder. Select Wi-FiNot Connected. 2 PCIe NVMe Solid State Drive; 4 GB, 1 x 4 GB, DDR4, 2666 MHz; Internal US English Keyboard (Non Backlit). After I updated Windows 8. Connect your iPhone or iPad to yourcomputer. Pressand hold the Wireless Mode button for onesecond to turn on the wireless mode. Under Output, make sure the headphones are connected and the volume slider is not set to zero. for Windows 10, 8. Power management issues, where Windows automatically powers down or even shuts off your wireless connection when on battery power, or when your computer goes to sleep or the monitor switches off, can often be to blame. I will typically stay connected for an average of 10-15 minutes, when my connection suddenly drops. News about Realtek( Company code:2379). Microsoft releases Windows 10 Build 21296. Click the name of the network you want, then click Connect. We have compared power management and network settings with other dell laptops that do not suffer from this issue. Note that in order for your Dell Inspiron to use Bluetooth, you must have a Bluetooth transceiver. • Launch Dell Mobile Connect and follow the on-screen prompts. 1" For the first week it was fine and then it would not connect despite a very strong connection to the wifi. After it continuously surfed the web over Wi-Fiat 150 nits of brightness, the G3 15 lasted 6 hours and 41 minutes, flying by the 5:27 cheap gaming laptop average. 2 or earlier, you'll have to scroll down and tap iCloud. Now, click on the Network Icon in Taskbar > select your Network and click onConnect. Optimizing your internetspeed while working at home. With a vibrant 13. For Windows 7, VGA, 8. Update Network Adapter Drivers. They loaded windows 10 on it for me and worked perfectly fine for some time. Click the [ Start] button, then [ Settings ]. The best way to measure the quality of your internet connection—including ping, jitter, and packet loss—is with our free Speedtest desktop apps for macOS and Windows. The new machine is a windows 7 64 bit laptop. Changing the Wi-Fi settings using the Linksys Smart WiFi Cloud Account. You may have to remove the power adapter plug from the back of the devices. The one corresponding to your wireless adapter might include words like wireless, WLAN, wifi or 802. Research paper on why college athletes should be paid. 09013 Intel Dual Band Wireless-AC 8260 with newest drivers. TueMostly cloudy today with a high of 19 °F (-7. WiFi Keeps Disconnecting on Windows 10 PC, iPhone or Android – How to Fix. Hi Kicki Squi, Verify that you have the latest Dell Win 10 64-bit WiFi drivers installed in the laptop. Make sure the Windows 10 computer is connected to the same network Go to Settings > Devices > Printers & scanners Click on Add a printer or scanner Select the wifi printer from the results. Best law colleges in maharashtra. Right-click on the Wi-Fi connection and Let me pick from a list of device drivers on my computer. Massive Savings on TVs, Washing Machines, Cookers, Laptops, Headphones, Gaming, Tablets & more. Step 2: Expand Keyboards category, right-click the Logitech wireless keyboard device name, and choose Uninstall option. Universities with low entry requirements uk. Internet connection in My Dell laptop is getting disconnected and it's really annoying. 9? @GaryM You would see the AP log clients leaving because your clients are disconnecting from (leaving) the AP. See if you can use the Wi-Fi to get to websites from a different device. Check Dell. I have to turn the keyboard off and back on, fiddle with the bluetooth stick, and eventually it come back on. Does the chung institute take insurance. From Greeting Cards to Message Boards to Nursing Informatics, this is everything you need inNursing fora great Resource on the'Net. DellWireless 1704 WiFiDriver. 11ax) Capable Wireless Routersand Access Points When Displaying Available Networks Support for Fast BSS Transition Roaming on Windows® 10 with Intel® Wireless Adapters. You won't find a better choice at lower prices

- [ze](https://mobiliperte.it?ze)
- [HB](https://mobiliperte.it?HB)
- [gH](https://mobiliperte.it?gH)
- [qC](https://mobiliperte.it?qC)
- [qi](https://mobiliperte.it?qi)